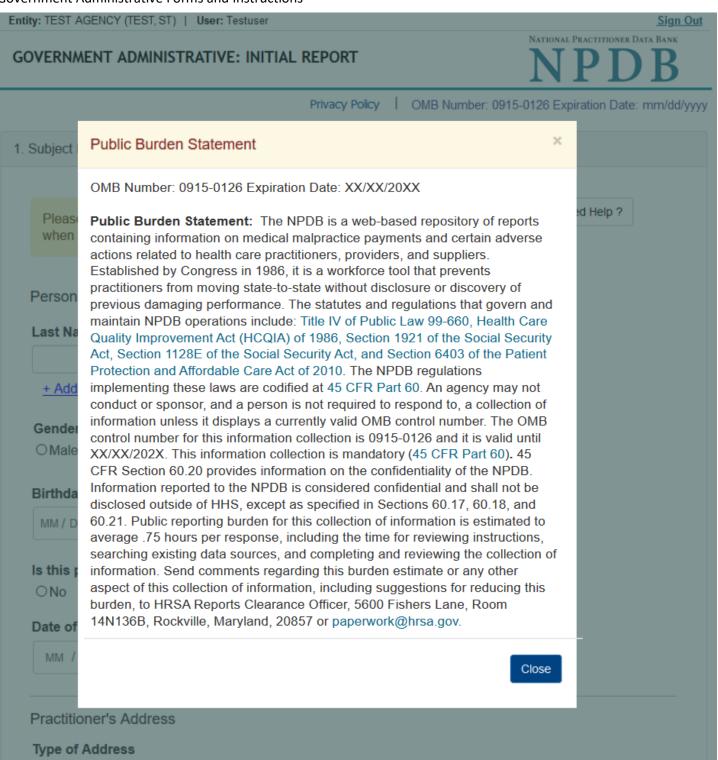

If the home address is not known, enter a work address.

# Sign Out

GOVERNMENT ADMINISTRATIVE: INITIAL REPORT

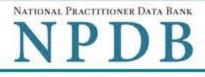

Privacy Policy | OMB Number: 0915-0126 Expiration Date: mm/dd/yyyy

| Personal Information                                                                                                    |                                  |
|----------------------------------------------------------------------------------------------------|----------------------------------|
| Last Name First Na                                                                                                    | me Middle Name Suffix (Jr. III)  |
| Last Name First Na                                                                                                    | ame Middle Name Suffix (Jr, III) |
| + Additional name (e.g., maide                                                                                                    | en name)                         |
| Gender                                                                                                    |                                  |
| OMale OFemale OUnkn                                                                                                    | lown                             |
| Birthdate                                                                                                    |                                  |
| MM / DD / YYYY                                                                                                    |                                  |
|                                                                                                    |                                  |
| Is this person deceased?<br>○No ●Yes ○Unknown                                                                                                    |                                  |
| Date of Death                                                                                                    |                                  |
| MM / DD /YYYY                                                                                                    |                                  |
|                                                                                                    |                                  |
| Practitioner's Address                                                                                                    |                                  |
| Type of Address                                                                                                    |                                  |
| If the home address is not know                                                                                                    | n, enter a work address.         |
| Home Address/Address of Re                                                                                                    | cord                             |
| Country                                                                                                    |                                  |
| United States                                                                                                    | *                                |
| Address Entering a military addr                                                                                                    | ress?                            |
|                                                                                                    |                                  |
| Address Line 2                                                                                                    |                                  |
|                                                                                                    |                                  |
| City                                                                                                    | State                            |
|                                                                                                    | CHOOSE ONE FROM LIST             |
|                                                                                                    |                                  |
| ZIP                                                                                                    |                                  |
| ZIP                                                                                                    |                                  |
|                                                                                                    |                                  |
| <b>Work Information</b>                                                                                                    | eractitioner's work information. |
| Work Information                                                                                                    | practitioner's work information. |
| Work Information                                                                                                    | practitioner's work information. |
| $\odot$                                                                                                    | practitioner's work information. |
| Work Information Use our information as the p Organization Name                                                                                                    | eractitioner's work information. |
| Work Information Use our information as the p Organization Name                                                                                                    |                                  |
| Work Information Use our information as the p Organization Name Organization Type                                                                                                    |                                  |
| Work Information Use our information as the p Organization Name Organization Type Work Address                                                                                                |                                  |
| Work Information Use our information as the p Organization Name Organization Type Work Address Country United States                                                                          |                                  |
| Work Information   Use our information as the p   Organization Name   Organization Type   Work Address   Country                                                                              |                                  |
| Work Information Use our information as the p Organization Name Organization Type Work Address Country United States                                                                          |                                  |
| Work Information   Use our information as the p   Organization Name   Organization Type   Work Address   Country   United States   Address   Entering a military address                      |                                  |
| Work Information   Use our information as the p   Organization Name   Organization Type   Work Address   Country   United States   Address Entering a military address   Address Line 2       |                                  |
| Work Information   Use our information as the p   Organization Name   Organization Type   Work Address   Country   United States   Address Entering a military address   Address Line 2       | ress?                            |
| Work Information   Use our information as the p   Organization Name   Organization Type   Work Address   Country   United States   Address Entering a military addr   Address Line 2   City   | ress?                            |
| Work Information   Use our information as the p   Organization Name   Organization Type   Work Address   Country   United States   Address Entering a military addr   Address Line 2   City   | ress?                            |
| Work Information   Use our information as the p   Organization Name   Organization Type   Work Address   Country   United States   Address   Entering a military addi   Address Line 2   City | ress?                            |
| Work Information   Use our information as the p   Organization Name   Organization Type   Work Address   Country   United States   Address   Entering a military addi   Address Line 2   City | ress?                            |

Does the subject have a license for the selected profession or field of licensure?

Yes
 O No/Not sure

State

License Number

| Add any other health care licenses the individ<br>+ Additional license                                                                                                    | dual holds                                                     |
|----------------------------------------------------------------------------------------------------|----------------------------------------------------------------|
| Professional Schools Attended                                                                                                    |                                                                |
| Enter the schools or institutions the practitioner atte<br>(e.g., medical school, certification program).                                                                                                    | ended for their professional degree, training or certification |
| What if the practitioner has not graduated?                                                                                                    |                                                                |
| Name of School or Institution                                                                                                    | Completion Year                                                |
|                                                                                                    | YYYY                                                           |
| + Additional school or institution                                                                                                    |                                                                |
| dentification Numbers                                                                                                    |                                                                |
| SSN or ITIN (Social Security Number or Individu                                                                                                    | ual Taxpaver Identification Number)                            |
| SSN of This (Social Security Number of Individu                                                                                                    | ual laxpayer luenuncation Number)                              |
|                                                                                                    |                                                                |
|                                                                                                    |                                                                |
| + Additional SSN or ITIN                                                                                                    |                                                                |
| NPI (National Provider Identifier)                                                                                                    |                                                                |
|                                                                                                    | nber if you know it.                                           |
| NPI (National Provider Identifier)                                                                                                    | nber if you know it.                                           |
| NPI (National Provider Identifier)                                                                                                    | nber if you know it.                                           |
| NPI (National Provider Identifier)<br>To help queriers find your report, add the practitioner's NPI nun                                                                                                    |                                                                |
| NPI (National Provider Identifier)<br>To help queriers find your report, add the practitioner's NPI nun<br>+ Additional NPI                                                                                                    |                                                                |
| NPI (National Provider Identifier)<br>To help queriers find your report, add the practitioner's NPI num<br>+ Additional NPI<br>DEA (Drug Enforcement Administration) Number                                                                                                    |                                                                |
| NPI (National Provider Identifier)<br>To help queriers find your report, add the practitioner's NPI nun<br>+ Additional NPI                                                                                                    |                                                                |
| NPI (National Provider Identifier)<br>To help queriers find your report, add the practitioner's NPI num<br>+ Additional NPI<br>DEA (Drug Enforcement Administration) Number                                                                                                    | er                                                             |
| NPI (National Provider Identifier)<br>To help queriers find your report, add the practitioner's NPI num<br>+ Additional NPI<br>DEA (Drug Enforcement Administration) Number<br>+ Additional DEA                                                                                                    | er<br>ation number?                                            |
| NPI (National Provider Identifier)<br>To help queriers find your report, add the practitioner's NPI num<br>+ Additional NPI<br>DEA (Drug Enforcement Administration) Number<br>+ Additional DEA<br>Does the subject have a FEIN or UPIN identification                                                                    | er<br>ation number?                                            |
| NPI (National Provider Identifier)<br>To help queriers find your report, add the practitioner's NPI num<br>+ Additional NPI<br>DEA (Drug Enforcement Administration) Number<br>+ Additional DEA<br>Does the subject have a FEIN or UPIN identification<br>FEIN (Federal Employer Identification Number)                   | er<br>ation number?                                            |
| NPI (National Provider Identifier)<br>To help queriers find your report, add the practitioner's NPI num<br>Additional NPI<br>DEA (Drug Enforcement Administration) Number<br>Additional DEA<br>Does the subject have a FEIN or UPIN identification<br>FEIN (Federal Employer Identification Number)<br>Additional FEIN    | er<br>ation number?                                            |
| NPI (National Provider Identifier)<br>To help queriers find your report, add the practitioner's NPI num<br>+ Additional NPI<br>DEA (Drug Enforcement Administration) Number<br>+ Additional DEA<br>Does the subject have a FEIN or UPIN identification                                                                    | er<br>ation number?                                            |
| NPI (National Provider Identifier)<br>To help queriers find your report, add the practitioner's NPI num<br>+ Additional NPI<br>DEA (Drug Enforcement Administration) Number<br>+ Additional DEA<br>Does the subject have a FEIN or UPIN identificat<br>FEIN (Federal Employer Identification Number)<br>+ Additional FEIN | er<br>ation number?                                            |

Health Care Entity Affiliation

☐ Is the practitioner affiliated with a health care entity?

V

| Type of | Affiliation |
|---------|-------------|
|---------|-------------|

| CHOOSE | ONE | FROM | LIST |  |
|--------|-----|------|------|--|
|--------|-----|------|------|--|

# **Entity Name**

| C | 0 | u | n | tr | У |
|---|---|---|---|----|---|
|   |   |   |   |    |   |

United States

\*

v

## Address Entering a military address?

| City | State                |
|------|----------------------|
|      | CHOOSE ONE FROM LIST |

ZIP

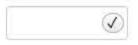

+ Additional Affiliate

| Add thi | s subject | to my | subject | database |
|---------|-----------|-------|---------|----------|
|---------|-----------|-------|---------|----------|

What is a subject database?

2. Action Information

# 3. Certifier Information

Return to Options

Continue

Save and finish later

# What type of license are you reporting?

| Recently Used      |                                                               |       |
|--------------------|---------------------------------------------------------------|-------|
| Occupational T     | Therapist                                                     |       |
| Behavioral Health  | h Occupations                                                 |       |
| Other Behavior     | ral Health Occupation - Not Classified, Specify - BEHAVIOR AN | ALYST |
| Psychologist/Psy   | chological Assistant                                          |       |
| Psychologist       |                                                               |       |
| Psychologist -     | CERTIFIED                                                     |       |
| Rehabilitative, Re | espiratory and Restorative Service Practitioner               |       |
| Occupational T     | Therapist                                                     |       |
| Occupational T     | Therapy Assistant                                             |       |
| Physical Thera     | apist                                                         |       |
| Physical Thera     | apy Assistant                                                 |       |
| Health Care Faci   | ility Administrator                                           |       |
| Health Care Fa     | acility Administrator                                         |       |

×

Report a different license

/ Edit

# GOVERNMENT ADMINISTRATIVE: INITIAL REPORT

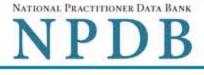

Privacy Policy | OMB Number: 0915-0126 Expiration Date: mm/dd/yyyy

| 1    | Subject | Informa | tion |
|------|---------|---------|------|
| ્યાન | Jubject | monna   | uon  |

2. Action Information

# Adverse Action(s) Taken

# Select a type of action

This action is related to certification agreements or contracts for participation in a federal or state health care program, including state nurse aide registry findings.

This includes, but is not limited to:

- Termination or suspension of certification agreement or contract for participation in a federal or state health care program
- · Loss of right to apply for or renew certification agreement or contract
- Any negative action or finding that is publicly available related to certification agreement or contract, etc

# O This is an "other adjudicated action or decision."

It is a formal or official final action which includes due process and is related to health care delivery or payment. This includes personnel-related actions such as suspension without pay, termination, or other comparable actions.

Clinical privileges and panel membership actions are reported separately. They are not reported as government administrative actions.

| Select up to 5 actions                                                                                        | Find an Action                                       |
|----------------------------------------------------------------------------------------------------|------------------------------------------------------|
| □ Termination of Medicare or Other Federal Health C                                                           | are Program Participation (1510)                     |
| Voluntary Termination of Medicare or Other Federal<br>Notification of Investigation or Disciplinary Action (* |                                                      |
| Nonrenewal of Medicare or Other Federal Health (1513)                                                         | Care Program Participation Agreement for Cause       |
| Voluntary Termination of Medicaid or Other State H<br>of Investigation or Disciplinary Action (1517)          | lealth Care Program Participation After Notification |
| Nonrenewal of Medicaid or Other State Health Car<br>(1518)                                                    | e Program Participation Agreement for Cause          |
| Denial of Initial Application (1525)                                                                          |                                                      |
| Other Action Imposed by Medicare or Other Feder<br>(1598)                                                     | al Health Care Program - Not Classified, Specify     |

## Basis for Action(s)

Other - Not Classified, Specify

#### Description

Additional basis for action

# Adverse Action Information

#### What is the name of the agency or program that took the action?

|  | Our | agency | took | the | action |
|--|-----|--------|------|-----|--------|
|--|-----|--------|------|-----|--------|

#### Date the action was taken

The date the decision for the action was issued, filed or signed.

MM / DD / YYYY

## Date the action went into effect

The starting date for the action. This may be the same as the action was taken or it may be different.

MM / DD / YYYY

#### How long will it remain in effect?

A specific period of time O Permanently O Unknown/Indefinite

Years Months Days

# Total monetary penalty, assessment, restitution or fine

\$ 00000.00

#### Is the action on appeal?

#### Date of Appeal

MM / DD / YYYY

#### Describe the subject's acts or omissions that caused the action to be taken.

Do not include any personally identifiable information, such as names, for anyone except the subject of this report.

Your <u>narrative description</u> helps querying organizations understand more about the action and why it was taken.

There are 4000 characters remaining for the description.

Spell Check

# Optional Reference Numbers

Entity Report Reference is an optional field that allows entities to add their own internal reference number to the report, such as a claim number. The reference number is available to all queriers.

#### Entity Report Reference

Customer Use is an optional field for you to create an identification for internal use. Your customer use number is only available to your organization.

#### Customer Use

Save and finish later

Continue

## 3. Certifier Information

Return to Options

#### Select a Basis for Action

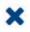

Enter a keyword or phrase to find a basis. (Example: "failure")

Search

#### Non-Compliance With Requirements

Clinical privileges restricted, suspended or revoked by another hospital or health care facility

Debarment from federal or state program

Default on Health Education Loan or Scholarship Obligations

Exclusion or Suspension from a federal or state health care program

Failure to maintain or provide adequate or accurate medical records, financial records, or other required information

Failure to perform contractual obligations

Failure to repay overpayment

Practicing without a valid license

Don't see what you're looking for?

#### Sign Out

GOVERNMENT ADMINISTRATIVE: INITIAL REPORT

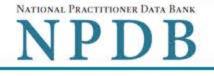

Privacy Policy | OMB Number: 0915-0126 Expiration Date: mm/dd/yyyy

#### 1. Subject Information 2. Action Information Edit 3. Certifier Information Review your entries to be sure they are correct before you Continue. Subject Information Edit Subject Name: SMITH, JOHN Other Name(s) Used: None/NA Gender: UNKNOWN Date of Birth: 01/01/1960 Organization Name: None/NA Work Address: None/NA City, State, ZIP: None/NA Organization Type: None/NA Home Address: 55 TEST ST City, State, ZIP: TEST CITY, ST 11111 Deceased: UNKNOWN Federal Employer Identification Numbers (FEIN): None/NA \*\*\*-\*\*-6778 Social Security Numbers (SSN): Individual Taxpayer Identification Numbers (ITIN): None/NA National Provider Identifiers (NPI): None/NA Professional School(s) & Year(s) of Graduation: STATE UNIVERSITY COLLEGE OF MEDICINE (2000) OCCUPATIONAL THERAPIST Occupation/Field of Licensure: State License Number, State of Licensure: 11111, ST Drug Enforcement Administration (DEA) Numbers: None/NA Unique Physician Identification Numbers (UPIN): None/NA Name(s) of Health Care Entity (Entities) With Which Subject Is Affiliated or Associated (Inclusion Does Not Imply Complicity in the Reported Action): None/NA Business Address of Affiliate: None/NA City, State, ZIP: None/NA Nature of Relationship(s): None/NA

Action Information Edit

| Basis for Action:                                                                                      | OTHER - NOT CLASSIFIED, SPECIFY (99)                                                                         |
|----------------------------------------------------------------------------------------------------|----------------------------------------------------------------------------------------------------|
| Other, as Specified:                                                                                   | OTHER DESCRIPTION                                                                                            |
| Name of Agency or Program That Took the Adverse<br>Action Specified in This Report:                    | TEST AGENCY                                                                                                  |
| Adverse Action Classification Code(s):                                                                 | TERMINATION OF MEDICARE OR OTHER<br>FEDERAL HEALTH CARE PROGRAM<br>PARTICIPATION (1510)                      |
|                                                                                                    | OTHER ACTION IMPOSED BY MEDICARE OR<br>OTHER FEDERAL HEALTH CARE PROGRAM -<br>NOT CLASSIFIED, SPECIFY (1598) |
| Other, as Specified:                                                                                   | OTHER DESCRIPTION                                                                                            |
| Date Action Was Taken:                                                                                 | 02/01/2020                                                                                                   |
| Date Action Became Effective:                                                                          | 02/01/2020                                                                                                   |
| Length of Action:                                                                                      | INDEFINITE                                                                                                   |
| Total Amount of Monetary Penalty, Assessment<br>and/or Restitution:                                    | None/NA                                                                                                    |
| Is the subject automatically reinstated after the<br>adverse action period is completed?:              | None/NA                                                                                                    |
| Description of Subject's Act(s) or Omission(s) or<br>Other Reasons for Action(s) Taken and Description | Test description                                                                                             |
| of Action(s) Taken by Reporting Entity:                                                                | Test description<br>UNKNOWN                                                                                  |
| Is the action on appeal?:                                                                              | UNKNOWN                                                                                                    |

# Certification

I certify that I am authorized to submit this transaction and that all information is true and correct to the best of my knowledge.

## Authorized Submitter's Name

| Ext. |      |
|------|------|
|      |      |
|      | Ext. |

# WARNING:

Any person who knowingly makes a false statement or misrepresentation to the National Practitioner Data Bank (NPDB) may be subject to a fine and imprisonment under federal statute.

Save and finish later Submit

Entity: TEST AGENCY (TEST, ST) | User: Testuser

United States

Sign Out

# GOVERNMENT ADMINISTRATIVE: INITIAL REPORT

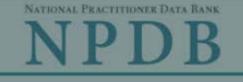

Privacy Policy OMB Number: 0915-0126 Expiration Date: mm/dd/vyvy

× Public Burden Statement 1. Subject OMB Number: 0915-0126 Expiration Date: XX/XX/20XX d Help ? Pleas when Public Burden Statement: The NPDB is a web-based repository of reports containing information on medical malpractice payments and certain adverse actions related to health care practitioners, providers, and suppliers. Established by Congress in 1986, it is a workforce tool that prevents Organi practitioners from moving state-to-state without disclosure or discovery of previous damaging performance. The statutes and regulations that govern and Organiz maintain NPDB operations include: Title IV of Public Law 99-660, Health Care Quality Improvement Act (HCQIA) of 1986, Section 1921 of the Social Security - Include v #123). Act, Section 1128E of the Social Security Act, and Section 6403 of the Patient - Add an me (DBA). Protection and Affordable Care Act of 2010. The NPDB regulations implementing these laws are codified at 45 CFR Part 60. An agency may not TEST conduct or sponsor, and a person is not required to respond to, a collection of information unless it displays a currently valid OMB control number. The OMB + Addi control number for this information collection is 0915-0126 and it is valid until XX/XX/202X. This information collection is mandatory (45 CFR Part 60). 45 Organiz CFR Section 60.20 provides information on the confidentiality of the NPDB. Information reported to the NPDB is considered confidential and shall not be disclosed outside of HHS, except as specified in Sections 60.17, 60.18, and 60.21. Public reporting burden for this collection of information is estimated to Organiz average .75 hours per response, including the time for reviewing instructions, searching existing data sources, and completing and reviewing the collection of information. Send comments regarding this burden estimate or any other aspect of this collection of information, including suggestions for reducing this burden, to HRSA Reports Clearance Officer, 5600 Fishers Lane, Room 14N136B, Rockville, Maryland, 20857 or paperwork@hrsa.gov. Locatio Enter th Close Country

# GOVERNMENT ADMINISTRATIVE: INITIAL REPORT

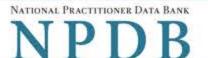

Sign Out

Privacy Policy | OMB Number: 0915-0126 Expiration Date: mm/dd/yyyy

# 1. Subject Information Need Help ? Please fill out as much information as possible to help entities find your report when they query. Organization Information **Organization Name** - Include a store number or other identifier for a location in the organization name (e.g., XYZ Pharmacy #123). - Add any previous names or other names used by the organization, such as a Doing Business As name (DBA). TEST ORG + Additional name Organization Type v 999 Other Type - Not Classified, Specify Organization Description Location Address Enter the physical address for this location. Country United States Ŧ Address Entering a military address? Address Line 2 City State CHOOSE ONE FROM LIST ZIP 1

# Principal Officers and Owners

| Title     |            |             |                  |
|-----------|------------|-------------|------------------|
| Last Name | First Name | Middle Name | Suffix (Jr, III) |
|           |            |             |                  |

## + Additional principal officer or owner

# Identification Numbers

## NPI (National Provider Identifier)

To help queriers find your report, add the organization's NPI number if you know it.

# + Additional NPI

## FEIN (Federal Employer Identification Number)

+ Additional FEIN

# SSN or ITIN (Social Security Number or Individual Taxpayer Identification Number)

+ Additional SSN or ITIN

## DEA (Drug Enforcement Administration) Number

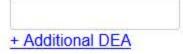

# MPN/MSN (Medicare Provider/Supplier Number)

+ Additional MPN/MSN

Does the subject have a FDA or CLIA identification number?

# FDA (Federal Food and Drug Administration)

+ Additional FDA

## CLIA (Clinical Laboratory Improvement Act)

+ Additional CLIA

| Organization State Licen                                 | sure Information              |                      |   |
|----------------------------------------------------------|-------------------------------|----------------------|---|
| License 1                                                |                               |                      |   |
| ● Yes O No/Not                                           |                               |                      |   |
| License Number                                           |                               | State                |   |
|                                                          |                               | CHOOSE ONE FROM LIST | ~ |
| + Additional license                                     |                               |                      |   |
| Health Care Entity Affiliat                              | tion                          |                      |   |
| ☑Is the organization affiliat                            | ed with a health care entity? |                      |   |
| Type of Affiliation                                      |                               |                      |   |
| CHOOSE ONE FROM LIST                                     | ~                             |                      |   |
| Entity Name                                              |                               |                      |   |
| Country                                                  |                               |                      |   |
| United States                                            |                               | •                    |   |
|                                                          |                               |                      |   |
| Address Entering a military                              | address?                      |                      |   |
| Address Line 2                                           |                               |                      |   |
|                                                          |                               |                      |   |
| City                                                     | State                         |                      |   |
|                                                          | CHOOSE ONE FROM LIST          | ~                    |   |
| ZIP                                                      |                               |                      |   |
| Add this subject to my su<br>What is a subject database? | bject database                |                      |   |

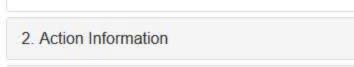

3. Certifier Information

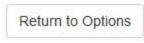

/ Edit

# GOVERNMENT ADMINISTRATIVE: INITIAL REPORT

NATIONAL PRACTITIONER DATA BANK

NPDB

Privacy Policy | OMB Number: 0915-0126 Expiration Date: mm/dd/yyyy

1. Subject Information

2. Action Information

Adverse Action(s) Taken

#### Select a type of action

This action is related to certification agreements or contracts for participation in a federal or state health care program, including state nurse aide registry findings.

This includes, but is not limited to:

- Termination or suspension of certification agreement or contract for participation in a federal or state health care program
- Loss of right to apply for or renew certification agreement or contract
- Any negative action or finding that is publicly available related to certification agreement or contract, etc

## O This is an "other adjudicated action or decision."

It is a formal or official final action which includes due process and is related to health care delivery or payment. This includes personnel-related actions such as suspension without pay, termination, or other comparable actions.

Clinical privileges and panel membership actions are reported separately. They are not reported as government administrative actions.

| Select up to 5 actions                                             | Find an Action                         |      |
|--------------------------------------------------------------------|----------------------------------------|------|
| (3518)                                                             | () <u> </u>                            | ^    |
| Denial of Initial Application (3525)                               |                                        |      |
| Marketing Activities Suspended or Restricted (3540)                |                                        |      |
| Beneficiary Enrollment Suspended (3542)                            |                                        |      |
| Termination of Medicaid or Other State Health Care Progra          | am Participation (3551)                |      |
| Other Action Imposed by Medicaid or Other State Health (<br>(3579) | Care Program - Not Classified, Specify | 1    |
| Other Action Imposed by Medicare or Other Federal Healt<br>(3598)  | h Care Program - Not Classified, Spe   | cify |
| Other Certification Action - Not Classified, Specify (3599)        |                                        |      |

Other Certification Action - Not Classified, Specify (3599)

#### Basis for Action(s)

Other - Not Classified, Specify

#### Description

+ Additional basis for action

Adverse Action Information

What is the name of the agency or program that took the action?

#### Date the action was taken

The date the decision for the action was issued, filed or signed.

02 / 01 / 2020

#### Date the action went into effect

The starting date for the action. This may be the same as the action was taken or it may be different.

02 / 01 / 2020

. .

#### How long will it remain in effect?

A specific period of time O Permanently O Unknown/Indefinite

| Years | Months | Days |
|-------|--------|------|
|       |        |      |
|       |        |      |

#### Is reinstatement automatic after this period of time?

○ No ○ Yes ○ Yes, with conditions (requires a Revision to Action report when status changes)

#### Total monetary penalty, assessment, restitution or fine

\$ 00000.00

#### Is the action on appeal?

○ No ● Yes ○ Unknown

#### Date of Appeal

MM / DD / YYYY

#### Describe the subject's acts or omissions that caused the action to be taken.

Do not include any personally identifiable information, such as names

Your <u>narrative description</u> helps querying organizations understand more about the action and why it was taken.

There are 4000 characters remaining for the description.

Spell Check

# **Optional Reference Numbers**

Entity Report Reference is an optional field that allows entities to add their own internal reference number to the report, such as a claim number. The reference number is available to all queriers.

## Entity Report Reference

Customer Use is an optional field for you to create an identification for internal use. Your customer use number is only available to your organization.

#### **Customer Use**

Save and finish later

Continue

## 3. Certifier Information

Return to Options

#### Select a Basis for Action

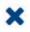

Enter a keyword or phrase to find a basis. (Example: "failure")

Search

#### Non-Compliance With Requirements

Clinical privileges restricted, suspended or revoked by another hospital or health care facility

Debarment from federal or state program

Default on Health Education Loan or Scholarship Obligations

Exclusion or Suspension from a federal or state health care program

Failure to maintain or provide adequate or accurate medical records, financial records, or other required information

Failure to perform contractual obligations

Failure to repay overpayment

Practicing without a valid license

Don't see what you're looking for?

#### Sign Out

GOVERNMENT ADMINISTRATIVE: INITIAL REPORT

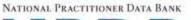

NPDB

Privacy Policy | OMB Number: 0915-0126 Expiration Date: mm/dd/yyyy

| Subject Information                                                                                                    | J Ec                                  |
|----------------------------------------------------------------------------------------------------|---------------------------------------|
| Action Information                                                                                                    | S Ed                                  |
| . Certifier Information                                                                                                    |                                       |
| Review your entries to be sure they are correct be                                                                                                    | fore you Continue.                    |
| Subject Information Edit                                                                                                    |                                       |
| Organization Name:                                                                                                    | TEST ORG                              |
| Other Organization Name(s) Used:                                                                                                    | None/NA                               |
| Business Address:                                                                                                    | 55 TEST ST                            |
| City, State, ZIP:                                                                                                    | TEST CITY, ST 11111                   |
| Organization Type:                                                                                                    | HOME HEALTH AGENCY/ORGANIZATION (393) |
| Names and Titles of Principal Officers and Owners<br>(POO):                                                                                                 | TEST, TEST (TEST)                     |
| Federal Employer Identification Numbers (FEIN):                                                                                                    | None/NA                               |
| Social Security Numbers (SSN):                                                                                                    | ***-**-6666                           |
| Individual Taxpayer Identification Numbers (ITIN):                                                                                                    | None/NA                               |
| State License Number, State of Licensure:                                                                                                    | 11111, ST                             |
| Drug Enforcement Administration (DEA) Numbers:                                                                                                    | None/NA                               |
| Clinical Laboratory Act (CLIA) Numbers:                                                                                                    | None/NA                               |
| Food and Drug Administration (FDA) Numbers:                                                                                                    | None/NA                               |
| National Provider Identifiers (NPI):                                                                                                    | None/NA                               |
| Medicare Provider/Supplier Numbers:                                                                                                    | None/NA                               |
| Name(s) of Health Care Entity (Entities) With Which<br>Subject Is Affiliated or Associated (Inclusion Does<br>Not Imply Complicity in the Reported Action): | None/NA                               |
| Business Address of Affiliate:                                                                                                    | None/NA                               |
| City, State, ZIP:                                                                                                    | None/NA                               |
| Nature of Relationship(s):                                                                                                    | None/NA                               |

## Action Information Edit

Type of Adverse Action:GOVERNMENT ADMINISTRATIVEBasis for Action:OTHER - NOT CLASSIFIED, SPECIFY (99)Other, as Specified:TESTName of Agency or Program That Took the Adverse<br/>Action Specified in This Report:TEST AGENCYAdverse Action Classification Code(s):NONRENEWAL OF MEDICAID OR OTHER STATE<br/>HEALTH CARE PROGRAM PARTICIPATION

|                                                                                                    | AGREEMENT FOR CAUSE (3518) |
|----------------------------------------------------------------------------------------------------|----------------------------|
| Date Action Was Taken:                                                                                                    | 02/01/2020                 |
| Date Action Became Effective:                                                                                                    | 02/01/2020                 |
| Length of Action:                                                                                                    | INDEFINITE                 |
| Total Amount of Monetary Penalty, Assessment<br>and/or Restitution:                                                                               | None/NA                    |
| Is the subject automatically reinstated after the<br>adverse action period is completed?:                                                         | None/NA                    |
| Description of Subject's Act(s) or Omission(s) or<br>Other Reasons for Action(s) Taken and Description<br>of Action(s) Taken by Reporting Entity: | test description           |
| Is the action on appeal?                                                                                                    | UNKNOWN                    |
|                                                                                                    |                            |

# Certification

I certify that I am authorized to submit this transaction and that all information is true and correct to the best of my knowledge.

#### Authorized Submitter's Name

TEST

# Authorized Submitter's Title

TEST

#### Authorized Submitter's Phone

77777777777

Ext.

## WARNING:

Any person who knowingly makes a false statement or misrepresentation to the National Practitioner Data Bank (NPDB) may be subject to a fine and imprisonment under federal statute.

| Save and finish later | Submit            |
|-----------------------|-------------------|
| (                     | Return to Options |

# **Non-visible Questions**

| Label                                                  | PDF Name<br>(step)                  | Location                                                                                         | Response<br>Input Item | Visibility Trigger                                                                                                    | Other                                                                                                    |
|--------------------------------------------------------|-------------------------------------|--------------------------------------------------------------------------------------------------|------------------------|----------------------------------------------------------------------------------------------------|----------------------------------------------------------------------------------------------------|
| Date of Death                                          | Government<br>Administrative<br>(1) | Below "Is this<br>person<br>deceased?"                                                           | Text Entry             | The field is displayed<br>if the user selects<br>the "Yes" radio<br>button for "Is this<br>person deceased?"                                                            |                                                                                                    |
| Organization<br>Description                            | Government<br>Administrative<br>(1) | Below<br>Organization<br>Type                                                                    | Text Entry             | The field is displayed<br>if the user selects an<br>organization type<br>that requires a<br>description.                                                                |                                                                                                    |
| Specialty                                              | Government<br>Administrative<br>(1) | Beside<br>Profession or<br>Field of<br>Licensure                                                 | Text entry             | The field is displayed<br>if the user selects a<br>profession or field of<br>licensure that does<br>not require<br>information for a<br>specialty.                      | "Specialty" is<br>displayed in place of<br>"Description" if the<br>selected profession<br>or field of<br>licensure requires<br>specialty<br>information.               |
| Description                                            | Government<br>Administrative<br>(1) | Beside<br>Profession or<br>Field of<br>Licensure                                                 | Drop List              | The field is displayed<br>if the user selects a<br>profession or field of<br>licensure that<br>requires information<br>for specialty.                                   | "Description" is<br>displayed in place of<br>"Specialty" if the<br>selected profession<br>or field of licensure<br>does not require<br>information for a<br>specialty. |
| FEIN (Federal<br>Employer<br>Identification<br>Number) | Government<br>Administrative<br>(1) | Below<br>checkbox<br>"Does the<br>subject have an<br>FEIN, or UPIN<br>identification<br>number?" | Text Entry             | The field is displayed<br>in the individual<br>form if the user<br>selects the checkbox<br>for "Does the subject<br>have an FEIN, or<br>UPIN identification<br>number?" | Selecting the<br>checkbox displays<br>FEIN and UPIN text<br>entry fields.                                                                                              |

| Label                                                   | PDF Name<br>(step)                  | Location                                                                                      | Response<br>Input Item | Visibility Trigger                                                                                                    | Other                                                                                                    |
|---------------------------------------------------------|-------------------------------------|-----------------------------------------------------------------------------------------------|------------------------|----------------------------------------------------------------------------------------------------|----------------------------------------------------------------------------------------------------|
| UPIN (Unique<br>Physician<br>Identification<br>Numbers) | Government<br>Administrative<br>(1) | Below FEIN<br>text entry                                                                      | Text Entry             | The field is displayed<br>in the individual<br>form if the user<br>selects the checkbox<br>for "Does the subject<br>have an FEIN, or<br>UPIN identification<br>number?"          | Selecting the<br>checkbox displays<br>FEIN and UPIN text<br>entry fields.                                                                              |
| FDA (Federal<br>Food and Drug<br>Administration)        | Government<br>Administrative<br>(1) | Below<br>checkbox<br>"Does the<br>subject have a<br>FDA or CLIA<br>identification<br>number?" | Text Entry             | The field is displayed<br>in the organization<br>report form if the<br>user selects the<br>checkbox for "Does<br>the subject have a<br>FDA or CLIA<br>identification<br>number?" | Selecting the<br>checkbox displays<br>FDA and CLIA, and<br>text entry fields.                                                                          |
| CLIA (Clinical<br>Laboratory<br>Improvement<br>Act)     | Government<br>Administrative<br>(1) | Below text<br>entry FDA<br>(Federal Food<br>and Drug<br>Administration)                       | Text Entry             | The field is displayed<br>in the organization<br>report form if the<br>user selects the<br>checkbox for "Does<br>the subject have a<br>FDA or CLIA<br>identification<br>number?" | Selecting the<br>checkbox displays<br>FDA and CLIA, and<br>text entry fields.                                                                          |
| Type of<br>Affiliation                                  | Government<br>Administrative<br>(1) | Below "Is the<br>practitioner<br>affiliated with a<br>health care<br>entity?"<br>checkbox     | Drop List              | The field is displayed<br>if the user selects<br>the "Is the<br>practitioner affiliated<br>with a health care<br>entity?" checkbox.                                              | Selecting the<br>checkbox displays<br>Type of Affiliation,<br>Entity Name,<br>Country, Address,<br>Address Line 2, City,<br>State, and ZIP<br>entries. |

| Label          | PDF Name<br>(step)                  | Location                                                                                  | Response<br>Input Item | Visibility Trigger                                                                                                    | Other                                                                                                    |
|----------------|-------------------------------------|-------------------------------------------------------------------------------------------|------------------------|----------------------------------------------------------------------------------------------------|----------------------------------------------------------------------------------------------------|
| Entity Name    | Government<br>Administrative<br>(1) | Below Type of<br>Affiliation                                                              | Text Entry             | The field is displayed<br>if the user selects<br>the "Is the<br>practitioner affiliated<br>with a health care<br>entity?" checkbox. | Selecting the<br>checkbox displays<br>Type of Affiliation,<br>Entity Name,<br>Country, Address,<br>Address Line 2, City,<br>State, and ZIP<br>entries.                                               |
| Country        | Government<br>Administrative<br>(1) | Below "Is the<br>practitioner<br>affiliated with a<br>health care<br>entity?"<br>checkbox | Drop List              | The field is displayed<br>if the user selects<br>the "Is the<br>practitioner affiliated<br>with a health care<br>entity?" checkbox. | Selecting the<br>checkbox displays<br>Type of Affiliation,<br>Entity Name,<br>Country, Address,<br>Address Line 2, City,<br>State, and ZIP<br>entries. United<br>States is the default<br>selection. |
| Address        | Government<br>Administrative<br>(1) | Below Country                                                                             | Text Entry             | The field is displayed<br>if the user selects<br>the "Is the<br>practitioner affiliated<br>with a health care<br>entity?" checkbox. | Selecting the<br>checkbox displays<br>Type of Affiliation,<br>Entity Name,<br>Country, Address,<br>Address Line 2, City,<br>State, and ZIP<br>entries.                                               |
| Address Line 2 | Government<br>Administrative<br>(1) | Below Address                                                                             | Text Entry             | The field is displayed<br>if the user selects<br>the "Is the<br>practitioner affiliated<br>with a health care<br>entity?" checkbox. | Selecting the<br>checkbox displays<br>Type of Affiliation,<br>Entity Name,<br>Country, Address,<br>Address Line 2, City,<br>State, and ZIP<br>entries.                                               |

| Label                     | PDF Name<br>(step)                  | Location                                    | Response<br>Input Item | Visibility Trigger                                                                                                    | Other                                                                                                    |
|---------------------------|-------------------------------------|---------------------------------------------|------------------------|----------------------------------------------------------------------------------------------------|----------------------------------------------------------------------------------------------------|
| City                      | Government<br>Administrative<br>(1) | Below Address<br>Line 2                     | Text Entry             | The field is displayed<br>if the user selects<br>the "Is the<br>practitioner affiliated<br>with a health care<br>entity?" checkbox. | Selecting the<br>checkbox displays<br>Type of Affiliation,<br>Entity Name,<br>Country, Address,<br>Address Line 2, City,<br>State, and ZIP<br>entries.                                                                                                    |
| State                     | Government<br>Administrative<br>(1) | Below City                                  | Drop List              | The field is displayed<br>if the user selects<br>the "Is the<br>practitioner affiliated<br>with a health care<br>entity?" checkbox. | Selecting the<br>checkbox displays<br>Type of Affiliation,<br>Entity Name,<br>Country, Address,<br>Address Line 2, City,<br>State, and ZIP<br>entries.                                                                                                    |
| ZIP                       | Government<br>Administrative<br>(1) | Below State                                 | Text Entry             | The field is displayed<br>if the user selects<br>the "Is the<br>practitioner affiliated<br>with a health care<br>entity?" checkbox. | Selecting the<br>checkbox displays<br>Type of Affiliation,<br>Entity Name,<br>Country, Address,<br>Address Line 2, City,<br>State, and ZIP<br>entries.                                                                                                    |
| Select up to 5<br>actions | Government<br>Administrative<br>(2) | Below<br>selections for a<br>type of action | Check<br>Boxes         | The appropriate<br>fields are displayed<br>for the user when<br>either radio button is<br>selected for the type<br>of action.       | Available selections<br>are "This action is<br>related to a<br>certification<br>agreements or<br>contracts for<br>participation in a<br>federal or state<br>health care<br>program, including<br>state nurse aide<br>registry findings"<br>and "This is an<br>"other adjudicated<br>action or decision."" |

| Label                                                             | PDF Name<br>(step)                  | Location                                            | Response<br>Input Item | Visibility Trigger                                                                                                    | Other                                                                                                    |
|-------------------------------------------------------------------|-------------------------------------|-----------------------------------------------------|------------------------|----------------------------------------------------------------------------------------------------|----------------------------------------------------------------------------------------------------|
| Description                                                       | Government<br>Administrative<br>(2) | Below an<br>action<br>requiring a<br>description    | Text Entry             | The field is displayed<br>if the user selects an<br>action that requires<br>a description.                                                            |                                                                                                    |
| Description                                                       | Government<br>Administrative<br>(2) | Below Basis of<br>Action(s)                         | Text Entry             | The field is displayed<br>if the user selects a<br>basis of action that<br>requires a<br>description.                                                 |                                                                                                    |
| Period of time<br>number                                          | Government<br>Administrative<br>(2) | Below "How<br>long will it<br>remain in<br>effect?" | Text Entry             | The field is displayed<br>if the user selects "A<br>specific period of<br>time" option for<br>"How long will it<br>remain in effect?"                 | Selecting the radio<br>button displays the<br>number text entry<br>and type of time<br>period drop list.                                |
| Period of time<br>type                                            | Government<br>Administrative<br>(2) | Below "How<br>long will it<br>remain in<br>effect?" | Drop List              | The field is displayed<br>if the user selects "A<br>specific period of<br>time" option for<br>"How long will it<br>remain in effect?"                 | Selecting the radio<br>button displays the<br>number text entry<br>and type of time<br>period drop list.                                |
| Is<br>reinstatement<br>automatic after<br>this period of<br>time? | Government<br>Administrative<br>(2) | Below "How<br>long will it<br>remain in<br>effect?" | Radio<br>Buttons       | The fields are<br>displayed if the user<br>selects "A specific<br>period of time" for<br>"Is reinstatement<br>automatic after this<br>period of time? | Available options<br>are "No," "Yes" and<br>"Yes with conditions<br>(Requires a Revision<br>to Action report<br>when status<br>changes) |
| Date of Appeal                                                    | Government<br>Administrative<br>(2) | Below Is the<br>action on<br>appeal?                | Text Entry             | The field is displayed<br>if the user selects<br>Yes option for "Is the<br>action on appeal?"                                                         |                                                                                                    |

# State Changes

| Label                                                         | PDF Name                     | Item Type  | Trigger                                                                                                    |
|---------------------------------------------------------------|------------------------------|------------|----------------------------------------------------------------------------------------------------|
| OMB Number:<br>0915-0126<br>Expiration<br>Date:<br>mm/dd/yyyy | Government<br>Administrative | Modal      | When the user selects the link the modal is displayed with the public burden statement content.                                                                                                    |
| Select a<br>Profession or<br>Field of<br>Licensure            | Government<br>Administrative | Modal      | When the user sets focus on the Profession or Field of<br>Licensure text entry, the modal to select a profession<br>is displayed and focus is set on the Search text<br>entry. The user can enter text in the Search text box<br>to find a specific profession or select a profession<br>from the list without searching. The modal is hidden<br>once the user selects a profession from the list. The<br>user's selection populates the Profession or Field of<br>Licensure text entry. |
| Name of<br>Occupation                                         | Government<br>Administrative | Text Entry | Text entry is disabled if the user does not select a profession or field of licensure requiring a description.                                                                                                    |
| License<br>Number                                             | Government<br>Administrative | Text Entry | Text entry is disabled if the user selects the "No/ Not<br>sure" option for "Does the subject have a license for<br>the selected profession or field of licensure?"                                                                                                    |
| Select a Basis<br>for Action                                  | Government<br>Administrative | Modal      | When the user sets focus on the Basis for Action(s)<br>text entry, the modal to select an act is displayed and<br>focus is set on the Search text entry. The user can<br>enter text in the Search text box to find a<br>specific basis or select a basis from the list without<br>searching. The modal is hidden once the user selects<br>a basis from the list. The user's selection populates<br>the Basis for Action(s) text entry.                                                   |